# CS 318 Principles of Operating Systems

### Fall 2020

### Lecture 8: Deadlock

Prof. Ryan Huang

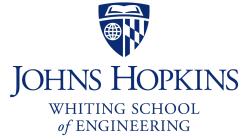

# Administrivia

- Lab 1 deadline is this Sunday noon (Sept 27<sup>th</sup> 11:59am)
- If you decide to use late hours, please send an email to the staff mailing list following the format *before* the deadline.
- Reminder about cheating

### Deadlock

### Synchronization is a live gun

- We can easily shoot ourselves in the foot
- Incorrect use of synchronization can block all processes
- You have likely been intuitively avoiding this situation already

### If one process tries to access a resource that a second process holds, and vice-versa, they can never make progress

#### • We call this situation deadlock, and we'll look at:

- Definition and conditions necessary for deadlock
- Representation of deadlock conditions
- Approaches to dealing with deadlock

# **Dining Philosophers Problem**

**P1** 

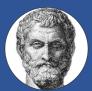

- Philosophers spend their lives alternating thinking and eating
- Don't interact with neighbors, occasionally eat
  - Need 2 forks to eat
  - Release both when done
- Can only pick up 1 fork at a time

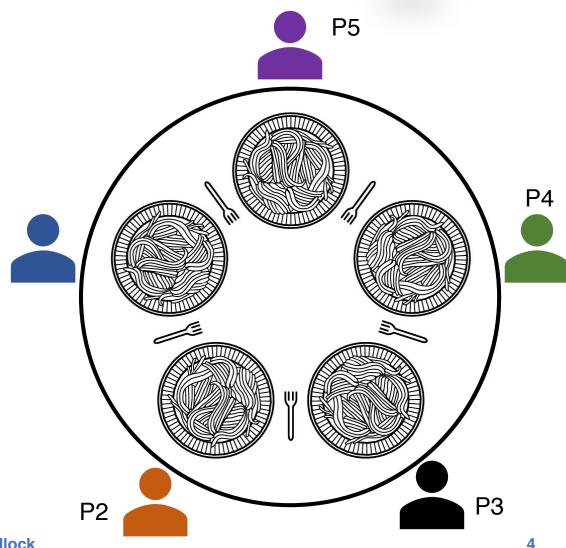

# Philosophers in Code (1)

```
#define N 5 /* number of philosophers */
```

```
void philosopher(int i) /* i: philosopher id, 0 to 4 */
 while (true) {
        /* philosopher is thinking */
  think();
  take fork((i + 1) % N); /* take right fork */
       /* yum-yum, spaghetti */
  eat();
  put fork((i + 1) % N); /* put right fork back on the table */
```

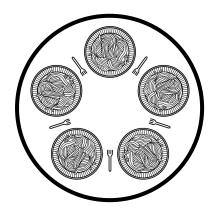

# Philosophers in Code (2)

### What is a problem with this algorithm?

# How to Avoid Deadlock Here?

#### Multiple solutions exist

- Simple one: allow at most 4 philosophers to sit simultaneously at the table
- Another solution: define a partial order for resources (forks)
  - Number the forks
  - Philosopher must always pick up lower-numbered fork first and then higher-numbered fork
  - What happens if four philosophers all pick up their lower-numbered fork?
  - Disadvantage
    - Not always practical, when the complete list of all resources is not known in advance

#### Third solution: all or none each time

# 2<sup>nd</sup> Attempt to Dining Philosopher Problem

```
#define N 5 /* number of philosophers */
#define LEFT (i+N-1) % N /* i's left neighbor */
#define RIGHT (i+1) % N /* i's right neighbor */
enum State {THINKING, HUNGRY, EATING}; /* a philosopher's status */
enum State states[N]; /* keep track of each philosopher's status */
semaphore mutex = 1; /* mutual exclusion for critical section */
semaphore phis[N]; /* semaphore for each philosopher, init to 0 */
```

# 2<sup>nd</sup> Attempt to Dining Philosopher Problem

```
void take forks(int i) /* i: philosopher id, 0 to N-1 */
            /* enter critical section */
 mutex.P();
 states[i] = HUNGRY; /* indicate philosopher is hungry */
                /* try to acquire two forks */
 test(i);
                   /* exit critical section */
 mutex.V();
                   /* block if forks not acquired */
 phis[i].P();
void put forks(int i) /* i: philosopher id, 0 to N-1 */
                    /* enter critical section */
 mutex.P();
 states[i] = THINKING; /* indicate i finished eating */
            /* see if left neighbor can eat now */
 test(LEFT);
 test(RIGHT); /* see if right neighbor can eat now */
                     /* exit critical section */
 mutex.V();
```

# Notes for the 2<sup>nd</sup> Attempt Solution

- What is the purpose of states array?
  - ... given that already have the semaphore array?
  - A semaphore doesn't have operations for checking its value!
- What if we don't use the mutex semaphore?
- Why the semaphore array is for each philosopher?
  - Our first attempt uses semaphore array for each fork
- What if we put phis[i].P(); inside the critical section?
- What if we don't call the two test in put\_forks?

# **Deadlock Definition**

### Deadlock is a problem that can arise:

- When processes compete for access to limited resources
- When processes are incorrectly synchronized

### • Definition:

- Deadlock exists among a set of processes if every process is waiting for an event that can be caused only by another process in the set.

## Deadlock Example

```
mutex t m1, m2;
     void p1(void *ignored) {
        lock(m1);
       lock(m2);
\rightarrow
       /* critical section */
       unlock(m2);
       unlock(m1);
      }
     void p2(void *ignored) {
       lock(m2);
    lock(m1);
\rightarrow
        /* critical section */
       unlock(m1);
       unlock(m2);
      }
```

# Deadlock Example

- Can you have deadlock w/o mutexes?
- Same problem with condition variables
  - Suppose resource 1 managed by  $c_1$ , resource 2 by  $c_2$
  - A has 1, waits on  $c_2$ , B has 2, waits on  $c_1$

### Or w/ combined mutex/condition variable (tricky)

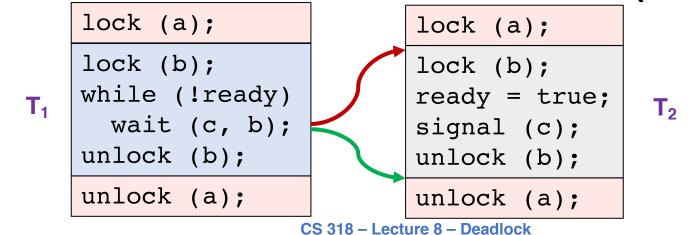

# Deadlock Example

Can you have deadlock w/o mutexes?

### Same problem with condition variables

- Suppose resource 1 managed by  $c_1$ , resource 2 by  $c_2$
- A has 1, waits on  $c_2$ , B has 2, waits on  $c_1$

9/24/20

#### Or with combined mutex/condition variable (tricky)

- lock (a); lock (b); while (!ready) wait (c, b); unlock (b); unlock (a);
- lock (a); lock (b); ready = true; signal (c); unlock (b); unlock (a);

#### • Lesson: dangerous to hold locks when crossing boundaries!

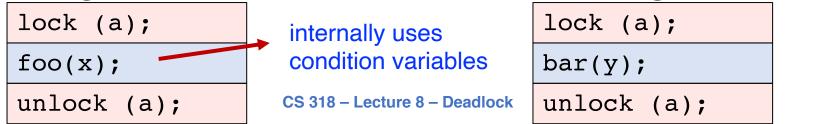

# Deadlocks w/o Computers

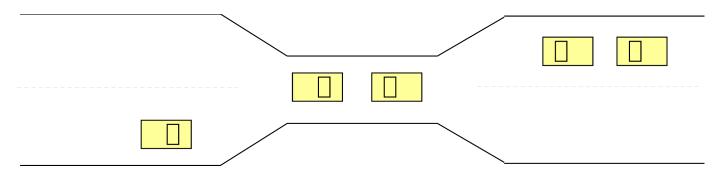

Real issue is *resources* & how required

### • E.g., bridge only allows traffic in one direction

- Each section of a bridge can be viewed as a resource.
- If a deadlock occurs, it can be resolved if one car backs up (preempt resources and rollback).
- Several cars may have to be backed up if a deadlock occurs.
- Starvation is possible.

# Conditions for Deadlock

- 1. Mutual exclusion At least one resource must be held in a non-sharable mode
- 2. Hold and wait There must be one process holding one resource and waiting for another resource
- 3. No preemption Resources cannot be preempted (critical sections cannot be aborted externally)
- 4. Circular wait There must exist a set of processes [P<sub>1</sub>, P<sub>2</sub>, P<sub>3</sub>,...,P<sub>n</sub>] such that P<sub>1</sub> is waiting for P<sub>2</sub>, P<sub>2</sub> for P<sub>3</sub>, etc.
- All of 1–4 necessary for deadlock to occur
- Two approaches to dealing with deadlock:
  - Pro-active: prevention
  - Reactive: detection + corrective action

# Prevent by Eliminating One Condition

#### 1. Mutual exclusion

- Buy more resources, split into pieces, or virtualize to make "infinite" copies
- Threads: threads have copy of registers = no lock

### 2. Hold and wait

- Wait on all resources at once (must know in advance)

#### 3. No preemption

- Physical memory: virtualized with VM, can take physical page away and give to another process!

#### 4. Circular wait

- Single lock for entire system: (problems?)
- Partial ordering of resources (next)

# **Resource Allocation Graph**

### View system as graph

- Processes and Resources are nodes
- Resource Requests and Assignments are edges

• Process:

- Resource with 4 instances:
- $P_i$  requesting  $R_j$ :  $P_i$

P<sub>i</sub> holding instance of R<sub>i</sub>:

R

## **Example Resource Allocation Graph**

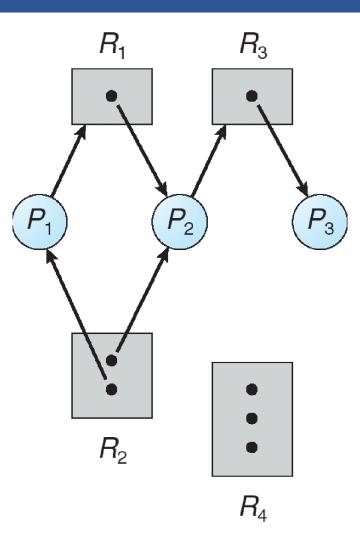

## Resource Allocation Graph with Deadlock

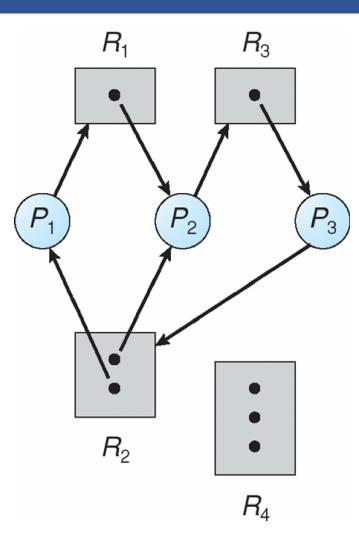

# Is This Deadlock?

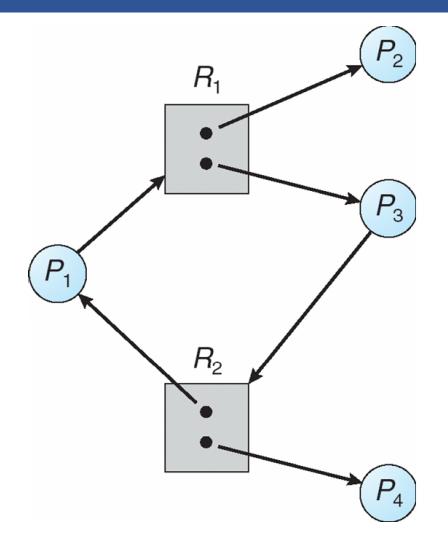

# Cycles and Deadlock

- If graph has no cycles  $\Rightarrow$  no deadlock
- If graph contains a cycle
  - Definitely deadlock if only one instance per resource (waits-for graph (WFG))
  - Otherwise, maybe deadlock, maybe not

### Prevent deadlock with partial order on resources

- e.g., always acquire mutex  $m_1$  before  $m_2$
- Usually design locking discipline for application this way

# Dealing With Deadlock

### • There are four approaches for dealing with deadlock:

- Ignore it how lucky do you feel?
- Prevention make it impossible for deadlock to happen
- Avoidance control allocation of resources
- Detection and Recovery look for a cycle in dependencies

## Deadlock Avoidance

### Avoidance

- Provide information in advance about what resources will be needed by processes to guarantee that deadlock will not happen
- System only grants resource requests if it knows that the process can obtain all resources it needs in future requests
- Avoids circularities (wait dependencies)

### Tough

- Hard to determine all resources needed in advance
- Good theoretical problem, not as practical to use

# Banker's Algorithm

- The Banker's Algorithm is the classic approach to deadlock avoidance for resources with multiple units
- 1. Assign a credit limit to each customer (process)
  - Maximum credit claim must be stated in advance
- 2. Reject any request that leads to a dangerous state
  - A dangerous state is one where a sudden request by any customer for the full credit limit could lead to deadlock
  - A recursive reduction procedure recognizes dangerous states
- 3. In practice, the system must keep resource usage well below capacity to maintain a resource surplus
  - Rarely used in practice due to low resource utilization

# **Detection and Recovery**

### Detection and recovery

- If we don't have deadlock prevention or avoidance, then deadlock may occur
- In this case, we need to detect deadlock and recover from it

### To do this, we need two algorithms

- One to determine whether a deadlock has occurred
- Another to recover from the deadlock
- Possible, but expensive (time consuming)
  - Implemented in VMS
  - Run detection algorithm when resource request times out

## **Deadlock Detection**

### Detection

- Traverse the resource graph looking for cycles
- If a cycle is found, preempt resource (force a process to release)

### Expensive

- Many processes and resources to traverse

### Only invoke detection algorithm depending on

- How often or likely deadlock is
- How many processes are likely to be affected when it occurs

# **Deadlock Recovery**

### Once a deadlock is detected, we have two options...

### 1. Abort processes

- Abort all deadlocked processes
  - Processes need to start over again
- Abort one process at a time until cycle is eliminated
  - System needs to rerun detection after each abort

### 2. Preempt resources (force their release)

- Need to select process and resource to preempt
- Need to rollback process to previous state
- Need to prevent starvation

# **Deadlock Summary**

### Deadlock occurs when processes are waiting on each other and cannot make progress

- Cycles in Resource Allocation Graph (RAG)

### Deadlock requires four conditions

- Mutual exclusion, hold and wait, no resource preemption, circular wait

### • Four approaches to dealing with deadlock:

- Ignore it Living life on the edge
- Prevention Make one of the four conditions impossible
- Avoidance Banker's Algorithm (control allocation)
- Detection and Recovery Look for a cycle, preempt or abort

### Next time...

• Read Chapter 15, 16, 18